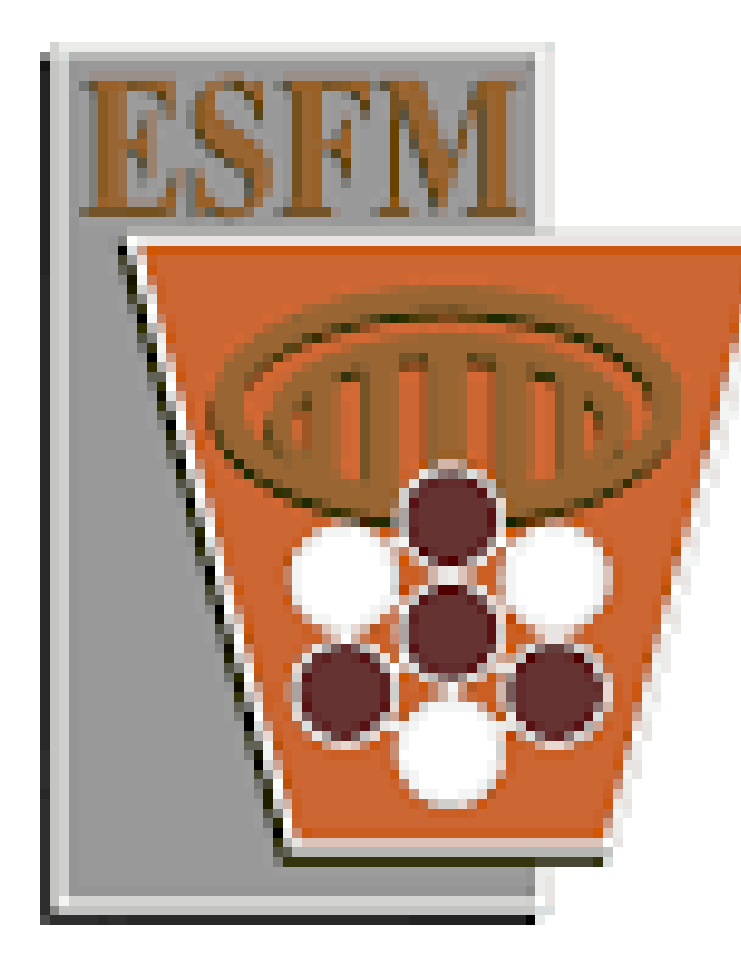

# **Convolución discreta cíclica y sus aplicaciones**

$$
a * b = \left[\sum_{j=1}^{n-1} a_{(j-k) \bmod n} b_k \right]^{n-1} = \left[\sum_{j=1}^{j} a_{j-k} b_k + \sum_{j=1}^{n-1} a_{n+j-k} b_k \right]^{n-1}.
$$

### Multiplicación rápida de matrices circulantes por vectores

La transformación lineal  $\mathbb{C}^n \to \mathbb{C}^n$  definida por  $x \mapsto F_n x$  se llama la *Transformada Discreta de Fourier*.

$$
\alpha * b = \left[\begin{array}{l}\sum_{k=0}^2 \alpha_{(0-k)\;mod\;3}b_k\\\sum_{k=0}^2 \alpha_{(1-k)\;mod\;3}b_k\\\sum_{k=0}^2 \alpha_{(2-k)\;mod\;3}b_k\end{array}\right] = \left[\begin{array}{l}\alpha_0b_0 + \alpha_2b_1 + \alpha_1b_2\\\alpha_1b_0 + \alpha_0b_1 + \alpha_2b_2\\\alpha_2b_0 + \alpha_1b_1 + \alpha_0b_2\end{array}\right].
$$

**Transformada discreta de Fourier (TDF)**

**Definición 2.** Definimos la matriz  $F_n \in \mathcal{M}_{n \times n}(\mathbb{C})$  mediante la regla

1 n F ∗  $_{n}^{*}F_{n}=I_{n},$ 

$$
F_n = \left[\omega_n^{jk}\right]_{j,k=0}^{n-1}, \qquad \text{donde} \qquad \omega_n = e^{-\frac{2\pi}{n}i}.
$$

**Definicion 3 ´** (Producto de dos vectores por componentes)**.**Dados dos vectores  $a, b \in \mathbb{C}^n$ , denotemos por  $a \odot b$  su *producto por componentes* definido como

#### Por ejemplo,

 $a \odot b =$  $\sqrt{ }$  $a_jb_j$  $\big]^{n-1}$  $j=0$ .

$$
F_4 = \begin{bmatrix} \omega_4^0 & \omega_4^0 & \omega_4^0 \\ \omega_4^0 & \omega_4^1 & \omega_4^2 & \omega_4^3 \\ \omega_4^0 & \omega_4^2 & \omega_4^4 & \omega_4^6 \\ \omega_4^0 & \omega_4^3 & \omega_4^6 & \omega_4^9 \end{bmatrix} = \begin{bmatrix} 1 & 1 & 1 & 1 \\ 1 & e^{-\frac{\pi}{2}i} & e^{-\pi i} & e^{-\frac{3\pi}{2}i} \\ 1 & e^{-\pi i} & e^{-2\pi i} & e^{-3\pi i} \\ 1 & e^{-\frac{3\pi}{2}i} & e^{-3\pi i} & e^{-\frac{9\pi}{2}i} \end{bmatrix} = \begin{bmatrix} 1 & 1 & 1 & 1 \\ 1 & -i & -1 & i \\ 1 & -1 & -1 & -1 \\ 1 & i & -1 & -i \end{bmatrix}
$$

 $\left(a_{n+j-k}, \text{ si } j \in k.\right)$ 

Por ejemplo: Si  $a \in \mathbb{C}^3$ ,  $b \in \mathbb{C}^3$ , entonces

**Definición 4** (Matriz circulante). Sea  $a \in \mathbb{C}^n$  y sean j,  $k \in \{0, ..., n-1\}$ , entonces la entrada  $(i, k)$  de la matriz circulante generada por el vector  $\alpha$  está dada por:

.

**Proposicion 1 ´** (La matriz inversa de la matriz Fn)**.***Se cumple la igualdad*

*as ´ ı que*

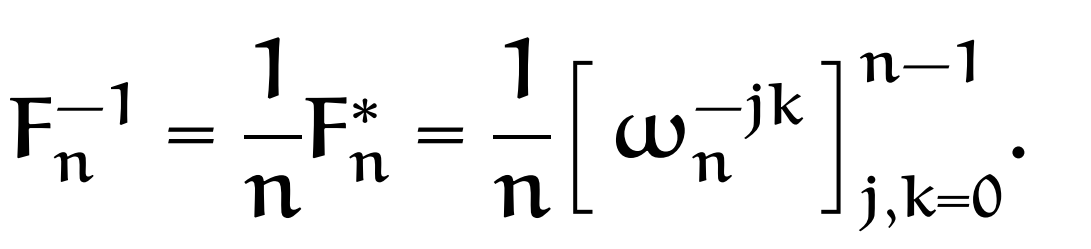

La *Transformada Rápida de Fourier* es un algoritmo que realiza la Transformada Discreta de Fourier de manera muy rápida, con  $C_n \log(n)$  operaciones.

**Producto de vectores por componentes**

  $\mathbf{1}$  $\overline{\phantom{a}}$  $0 \t 0 \t 0 \t a_2 \t a_1 \t a_0 \t b_1 \t b_2$  $b_2$  0 0 0  $a_2$   $a_1$   $a_0$   $b_1$  $b_1$   $b_2$  0 0 0  $a_2$   $a_1$   $a_0$  $\mathbb{I}$  $\mathbb{I}$  $\mathbb{I}$  $\mathbb{I}$  $\mathbb{I}$  $\mathbb{I}$  $\mathbb{I}$  $\mathbf{1}$  $\mathcal{L}$  $\mathcal{L}$  $\mathcal{L}$  $\mathcal{L}$  $\mathcal{L}$  $\mathcal{L}$  $\mathbf{1}$  $\perp$ 0 0 0  $\mathbb{I}$  $\mathbb{I}$  $\mathbb{I}$  $\mathbb{I}$  $\mathbb{I}$  $\mathbb{I}$  $\mathbb{I}$  $\mathbf{1}$ 

En el lenguaje MATLAB los sub´ındices empiezan con 1, y la matriz de Toeplitz está dada por dos vectores de la siguiente manera:

Para n grandes esta función es más rápida que la multiplicación estándar de MATLAB.

Esta exposición fue dirigida por el Dr. Egor Maximenko y fue parcialmente apoyada por el proyecto IPN-SIP 20150422.

XLVIII Congreso Nacional de la Sociedad Matemática Mexicana del 18 al 23 de octubre del 2015.

$$
(C_n(\alpha))_{j,k} = a_{(j-k) \bmod n} = \begin{cases} a_{j-k}, & \text{si } j \geq k; \\ a_{j-k} & \text{si } j & k \end{cases}
$$

 $k=0$  $j=0$  $k=0$  $k=j+1$  $j=0$ 

Por ejemplo: Si  $a, b \in \mathbb{C}^3$ , entonces

Instituto Politécnico Nacional, Escuela Superior de Física y Matemáticas coutinho.1213@gmail.com

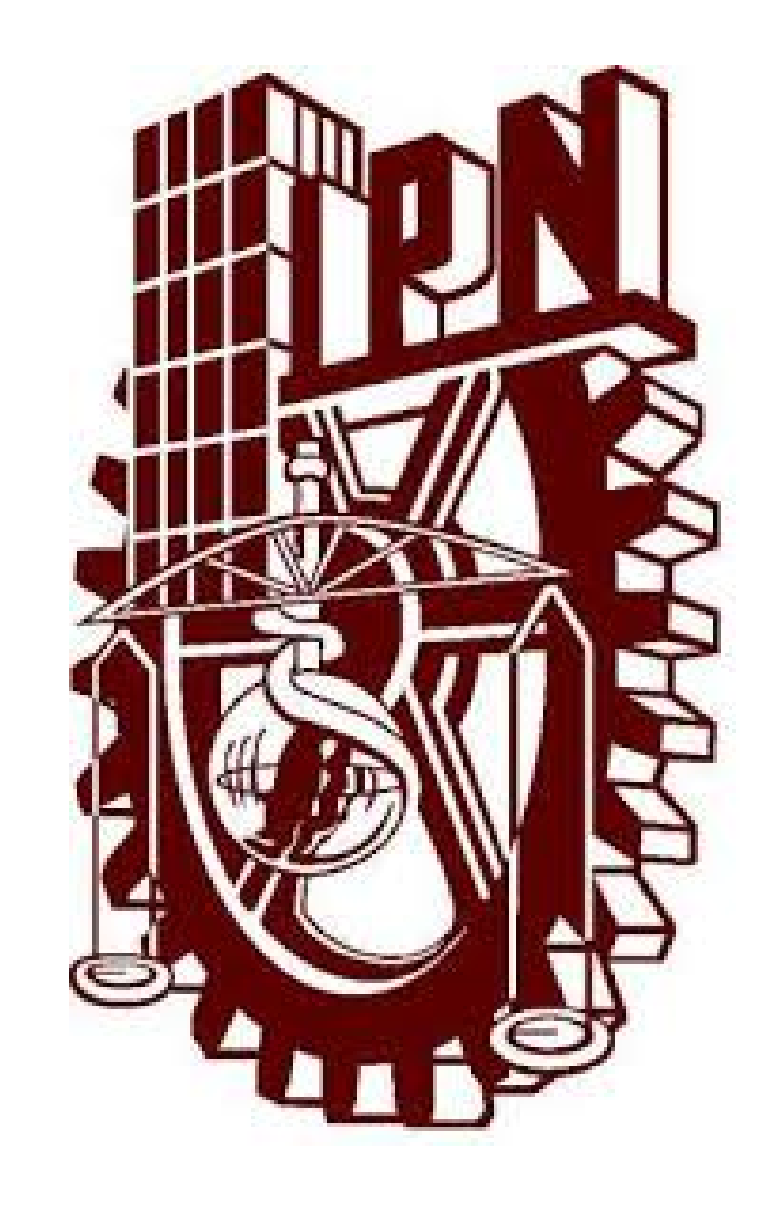

#### **Convolución discreta cíclica**

**Definición 1.** Sean  $a, b \in \mathbb{C}^n$ . Entonces su *convolución discreta cíclica*, la cual denotamos por  $a * b$ , se define como

$$
C_n(a)b = \begin{bmatrix} a_0 & a_2 & a_1 \\ a_1 & a_0 & a_2 \\ a_2 & a_1 & a_0 \end{bmatrix} \begin{bmatrix} b_0 \\ b_1 \\ b_2 \end{bmatrix} = \begin{bmatrix} a_0b_0 + a_2b_1 + a_1b_2 \\ a_1b_0 + a_0b_1 + a_2b_2 \\ a_2b_0 + a_1b_1 + a_0b_2 \end{bmatrix}.
$$

**Proposición 2** (Producto de matrices circulantes por vectores). *Sean*  $a, b \in \mathbb{C}^n$ *. Entonces* 

 $C_n(a)b = a * b.$ 

#### **Extension de una matriz de Toeplitz a una matriz circulante ´**

Para multiplicar una matriz de Toeplitz por un vector, la extendemos a una matriz circulante, y el vector dado extendemos con cero:

$$
\begin{bmatrix} a_2 & a_1 & a_0 \end{bmatrix} \begin{bmatrix} x_2 \end{bmatrix}
$$

 $\sqrt{ }$ 

 $\overline{\phantom{a}}$  $\mathcal{L}$ 

$$
\begin{bmatrix}\na_0 & b_1 & b_2 & 0 & 0 & 0 & a_2 & a_1 \\
a_1 & a_0 & b_1 & b_2 & 0 & 0 & 0 & a_2 \\
a_2 & a_1 & a_0 & b_1 & b_2 & 0 & 0 & 0 \\
a_1 & a_0 & b_1 & b_2 & 0 & 0 & 0 & 0 \\
a_2 & a_1 & a_0 & b_1 & b_2 & 0 & 0 & 0 \\
a_3 & a_1 & a_0 & b_1 & b_2 & 0 & 0 & 0 \\
a_2 & a_1 & a_0 & b_1 & b_2 & 0 & 0 & 0\n\end{bmatrix}\n\begin{bmatrix}\nx_0 \\
x_1 \\
x_2 \\
x_3 \\
0 \\
0\n\end{bmatrix}.
$$

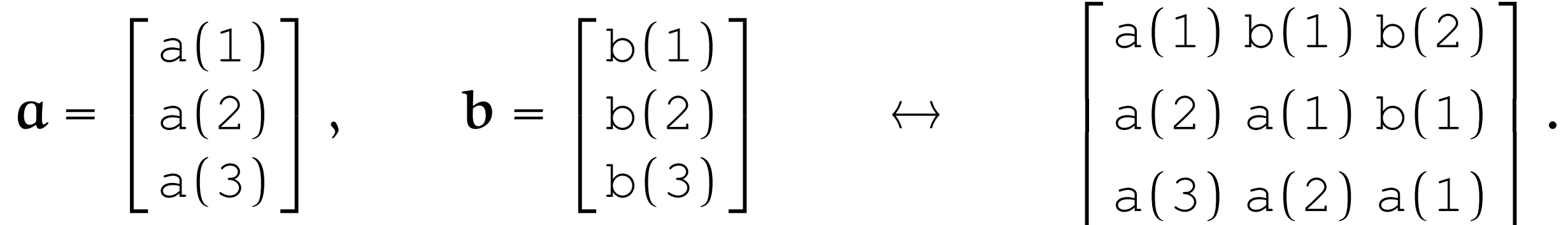

La matriz circulante se determina por su primera columna:

 $\mathbf{c} = [a(1), a(2), a(3), 0, 0, 0, b(2), b(1)]^{\top}$ .

Multiplicación rápida de una matriz de Toeplitz por un vector

La siguiente función calcula el producto  $Tx$ , donde T es la matriz de Toeplitz generada por dos vectores a y b: function  $[r] = MultToeplitzByVector(a, b, x),$ 

$$
n = length(x);
$$

**Teorema de convolución para el grupo cíclico de orden n** 

**Teorema 1** (principal). Sean  $a, b \in \mathbb{C}^n$ . Entonces

 $F_n(a * b) = (F_n a) \odot (F_n b).$ 

**Corolario 2.** Sean  $a, b \in \mathbb{C}^n$ . Entonces

 $a * b = F_n^{-1}$  $\frac{1}{n}((F_n a) \odot (F_n b)).$ 

En el lenguaje MATLAB (o en sus análogos libres GNU Octave, Scilab, Free-Mat), el lado derecho de la expresión anterior se puede escribir como:

ifft(fft(a)  $.*$  fft(b))

```
m = 2 . nextpow2(2 * n - 1);
% c es la columna que genera a la matriz circulante
c = [a; zeros(m - 2 * n + 1, 1); b(n : -1 : 2)];
xext = [x; zeros(m - n, 1)];y = ifft(fft(c) \cdot * fft(xext));r = y(1 : n);
```
end

## **\*Dar´ıo Coutino Aquino ˜**